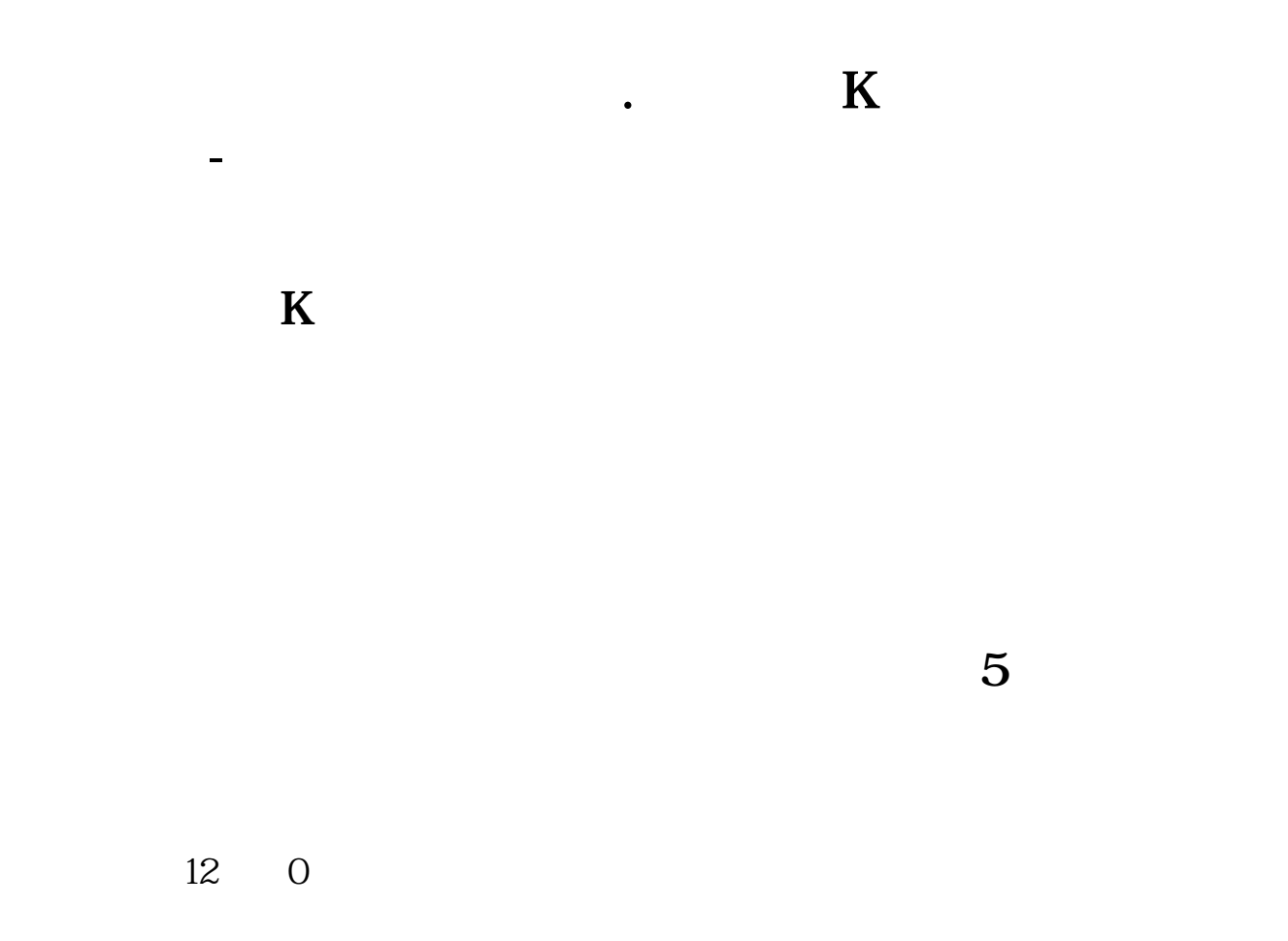

 $5$ 

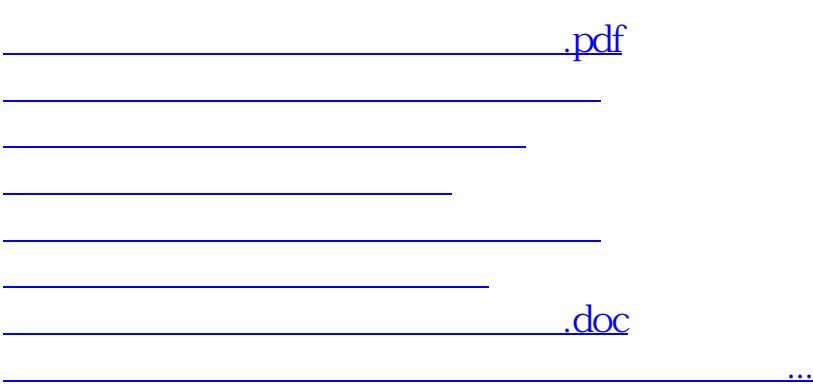

<https://www.gupiaozhishiba.com/author/35879014.html>